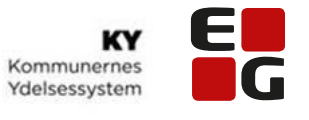

Let's go further

## **Lektionsplan: Systemoverblik, del 1 inklusive opgaveindbakken** Opgaveindbakken **KY HTE** ∃★ ⊠ Hjælp til fors<br>| Forfaldsdato HTF<br>1.L  $\overline{r}$  $\uparrow$ **DFDG UDK** Målgruppe: **Sagsbehandler Læringsmål:** At kursisterne får et grundlæggende overblik over, hvordan KY fungerer i forhold til KMD Aktiv, samt indblik i sammenhængen mellem KY og diverse integrationer. At kursisterne får et indblik i opgaveindbakken. **Tid på hele lektion:** 60 minutter **Varighed på oplæg:** | 30 minutter **Varighed på opgave-**30 minutter **løsning: Henvisning til brugerdokumentation:** Brugervejledninger tilgås på KY's Dokumentbibliotek via dette link: Brugervedledning – [KY sagsbehandling](https://share-komm.kombit.dk/P008/Delte%20dokumenter/Forms/Brugervejledninger.aspx) Brugervejledning – [Anvendelse af breve i KY](https://share-komm.kombit.dk/P008/Delte%20dokumenter/Forms/Brugervejledninger.aspx) **TIP! Søg nemt i brugervejledningerne ved at trykke på tasterne: Ctrl + F OBS! Brugervejledningerne opdateres løbende, derfor anbefales det ikke at printe dem ud Anbefaling** For at skabe bedre forståelse og sammenhæng i principperne for KY, og for at kursisterne hurtigt får lov til at bruge KY, anbefales det at lektionen deles op i 2 dele: Først gennemgås de overordnede principper for KY, når dette er gjort løser kursisterne opgaven med at logge på KY.

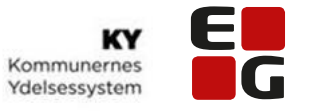

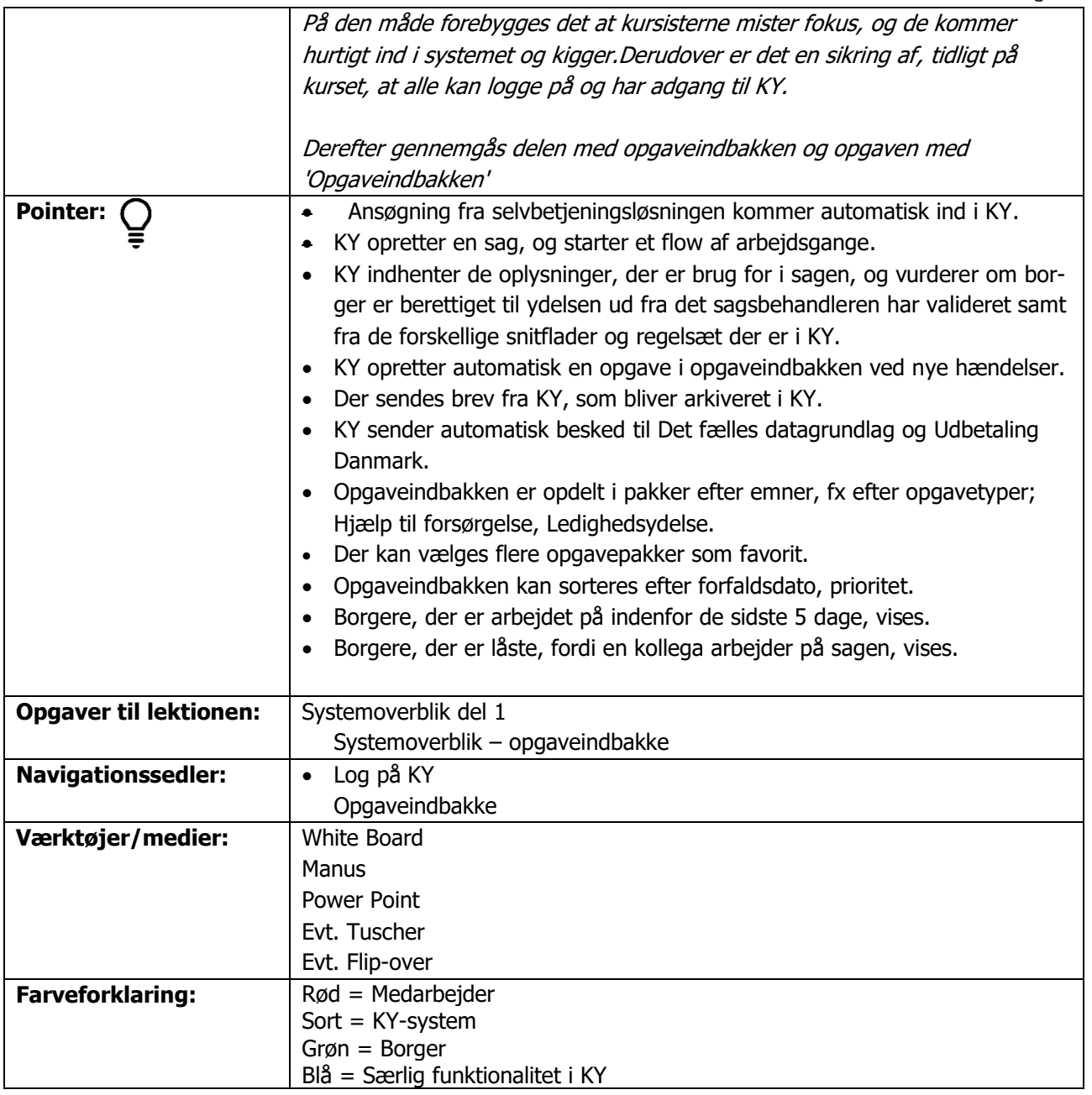

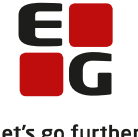

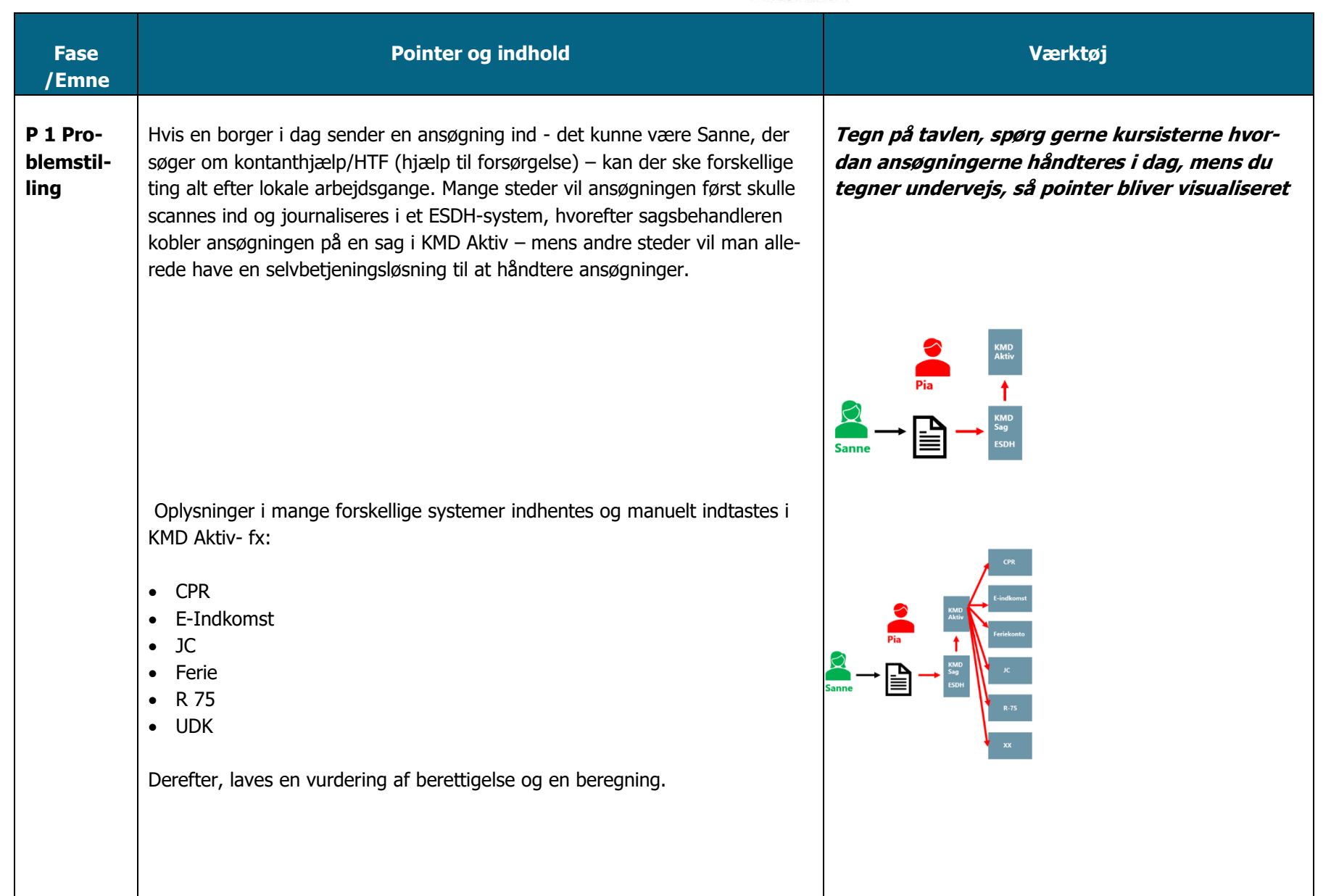

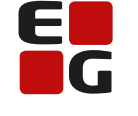

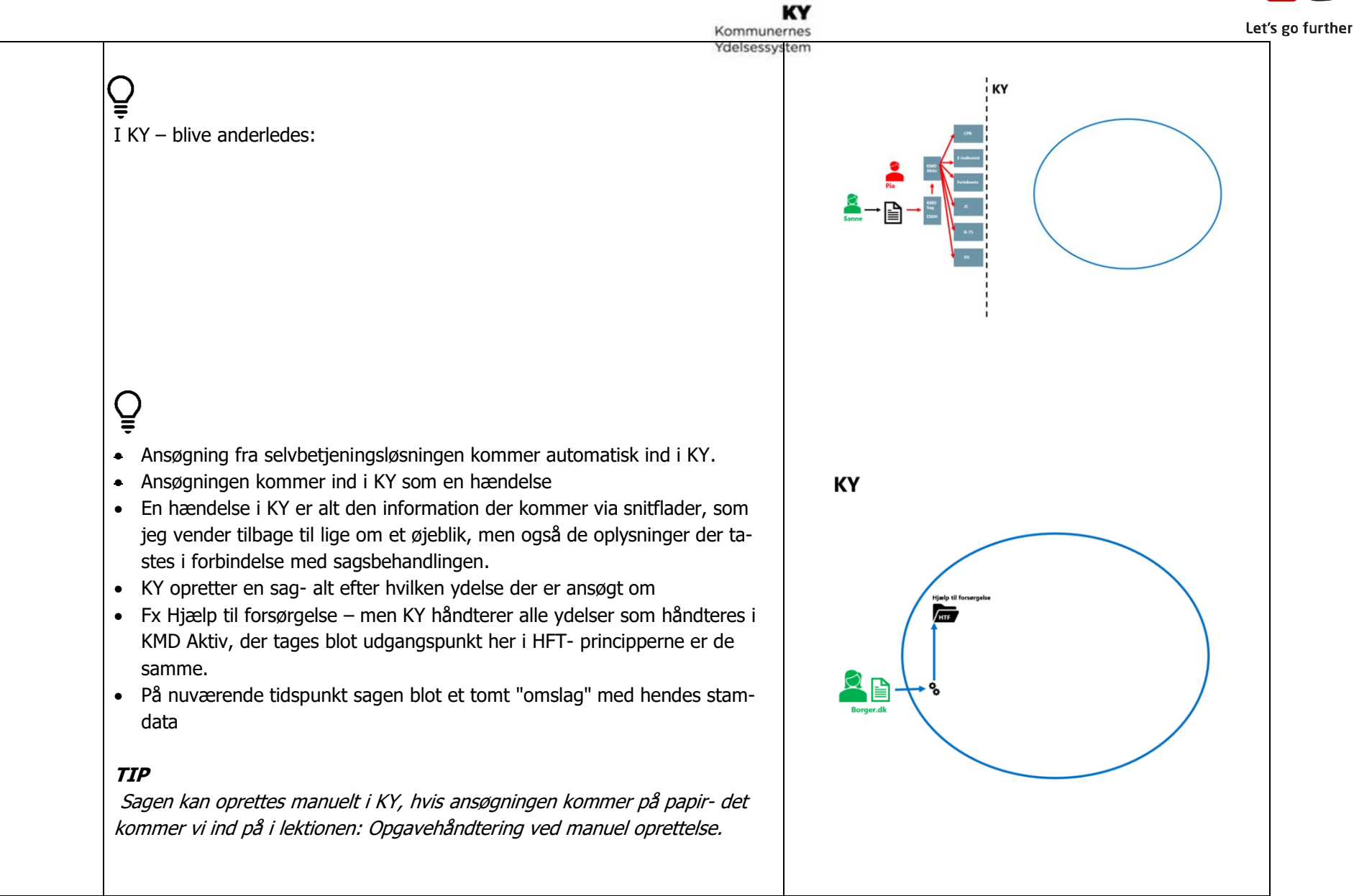

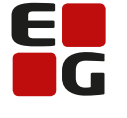

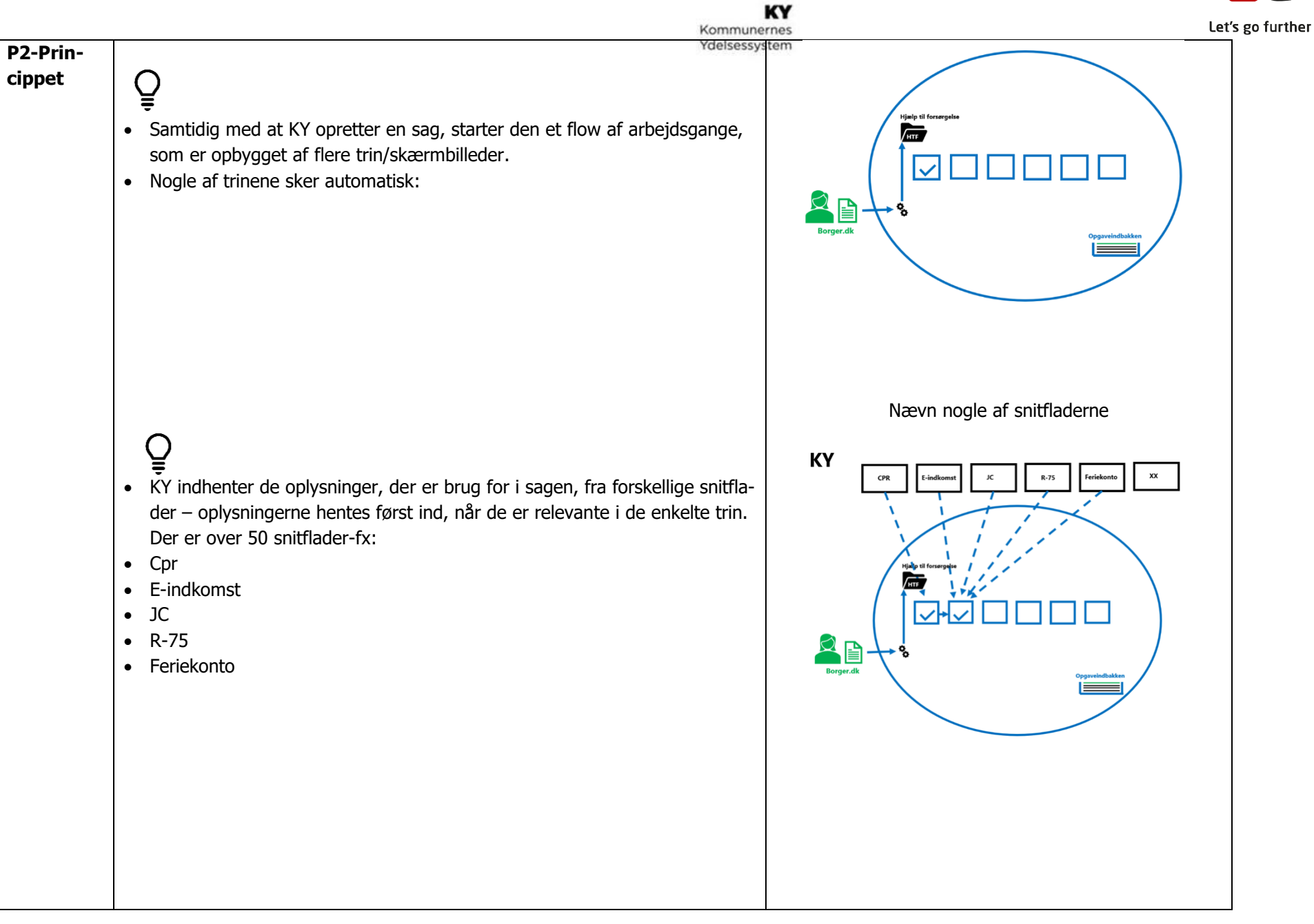

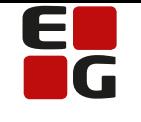

KY Kommunernes Ydelsessystem

- Det første, der hentes fra en snitflade, er oplysninger fra cpr-registret. Her validerer KY de oplysninger, der kom fra ansøgningen.
- KY opretter også et abonnement. Dvs. hvis der skulle ske ændringer i borgers personoplysninger, så vil der automatisk komme en opgave i opgaveindbakken- dette gør sig gældende med alle snitflader
- En opgave er altid opbygget efter samme princip uanset ydelsesart
- I skal altså ikke selv til at gå ind i alle systemerne som tidligere. Men I skal ind og vurdere og validere oplysningerne, og bruge jeres faglighed.
- I vil blive gjort opmærksomme på der er noget I skal handle på, i det KY automatisk opretter en opgave

## $\mathbf{Q}$

 $\overline{Q}$ 

- KY vurdere nu automatisk, om borger er berettiget til den ansøgte ydelse
- Det sker på baggrund af de oplysninger der er indhentet fra ansøgningen, og snitfladerne
- Sagsbehandler kan omgøre berettigelsen!
- KY har indbygget et regelsæt, der gør det muligt at komme med denne vurdering
- Hver gang der er hentet noget ind -eller der er kommet en ny oplysning/hændelse fra en snitflade, generer KY en ny opgave, hvor du enten ved hjælp af din faglighed skal vurdere de oplysninger der hentet ind, eller du skal berige/supplerer oplysningerne.
- Fx Lønindtægter
- Feriepenge
- Sanktioner som vil udløse en genberegning af sagen

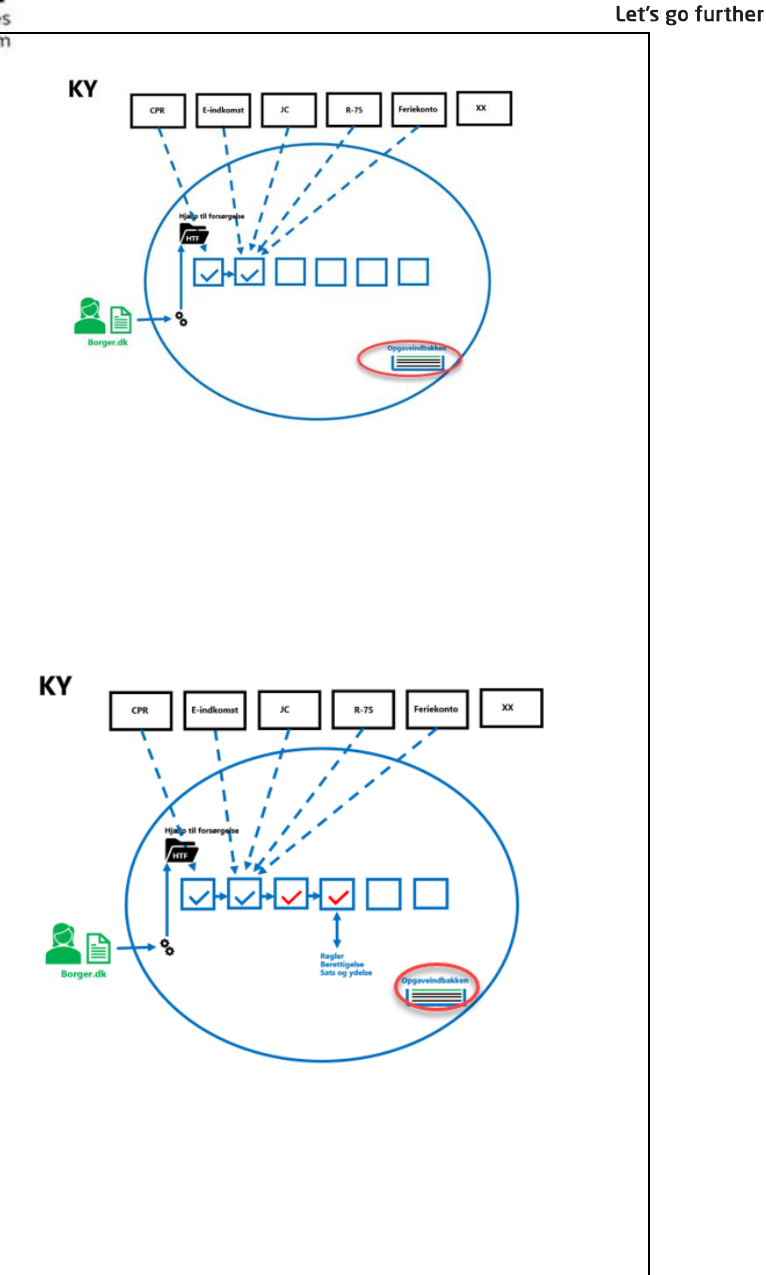

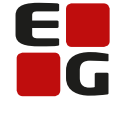

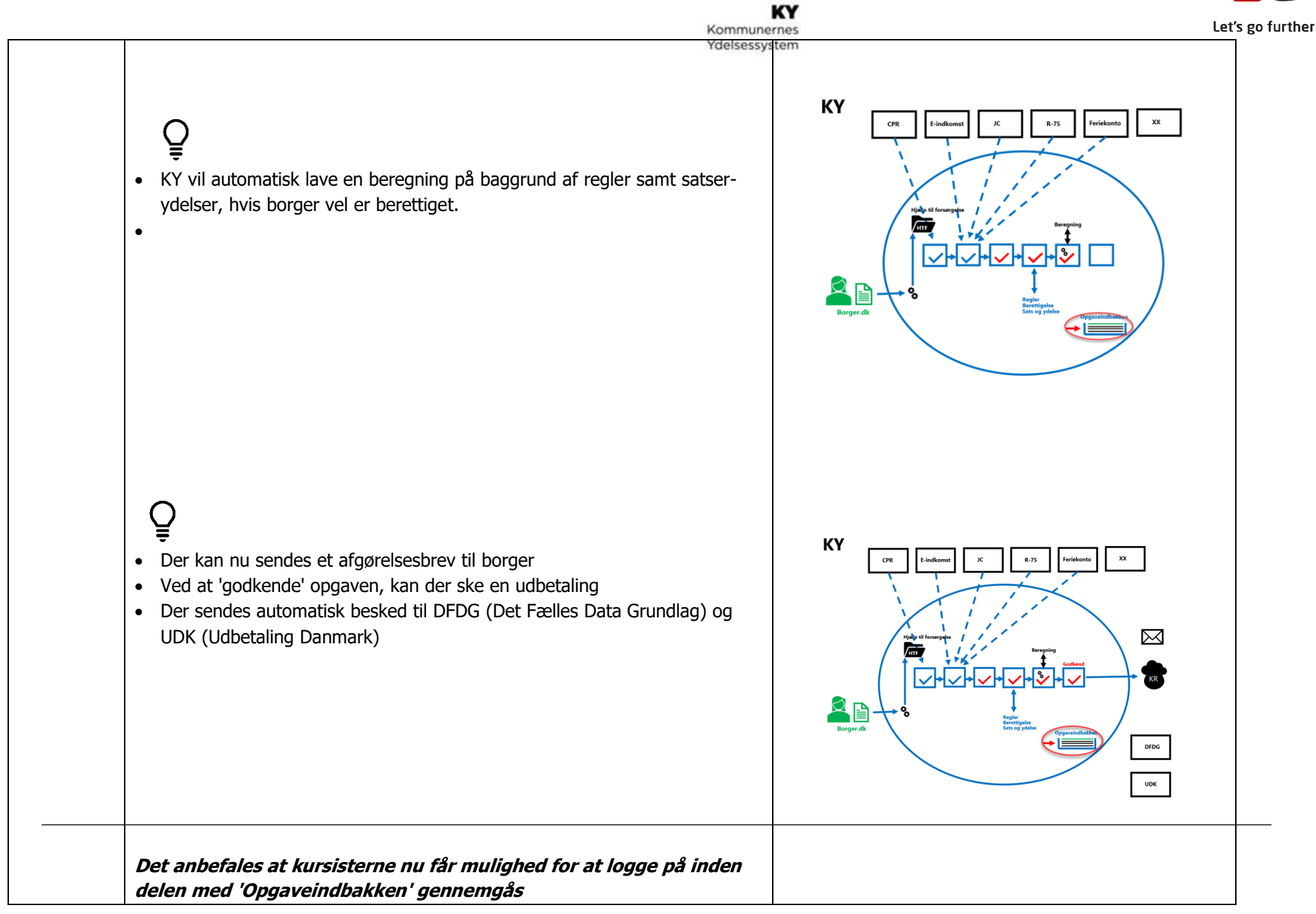

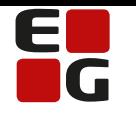

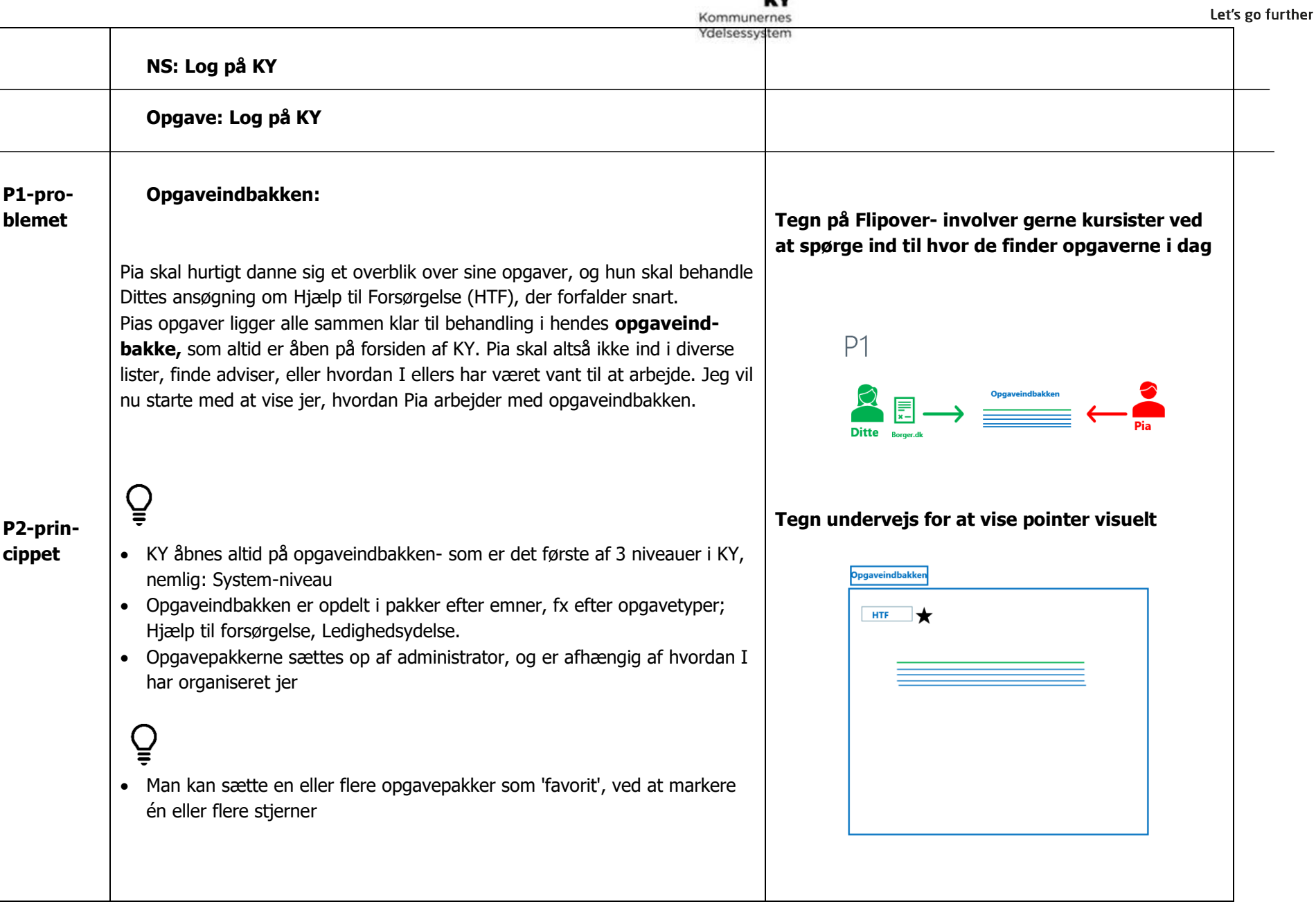

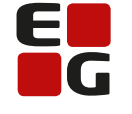

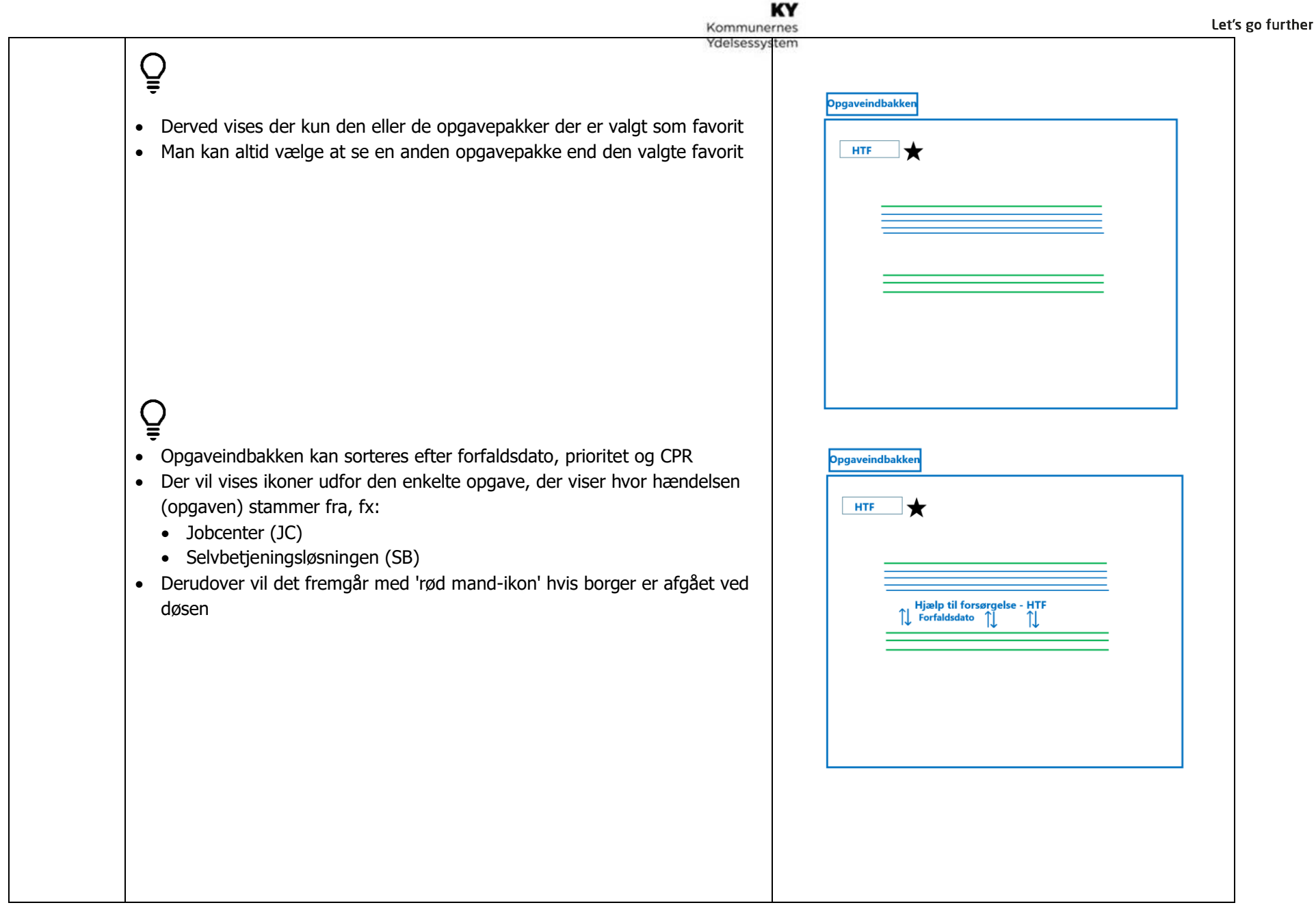

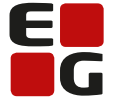

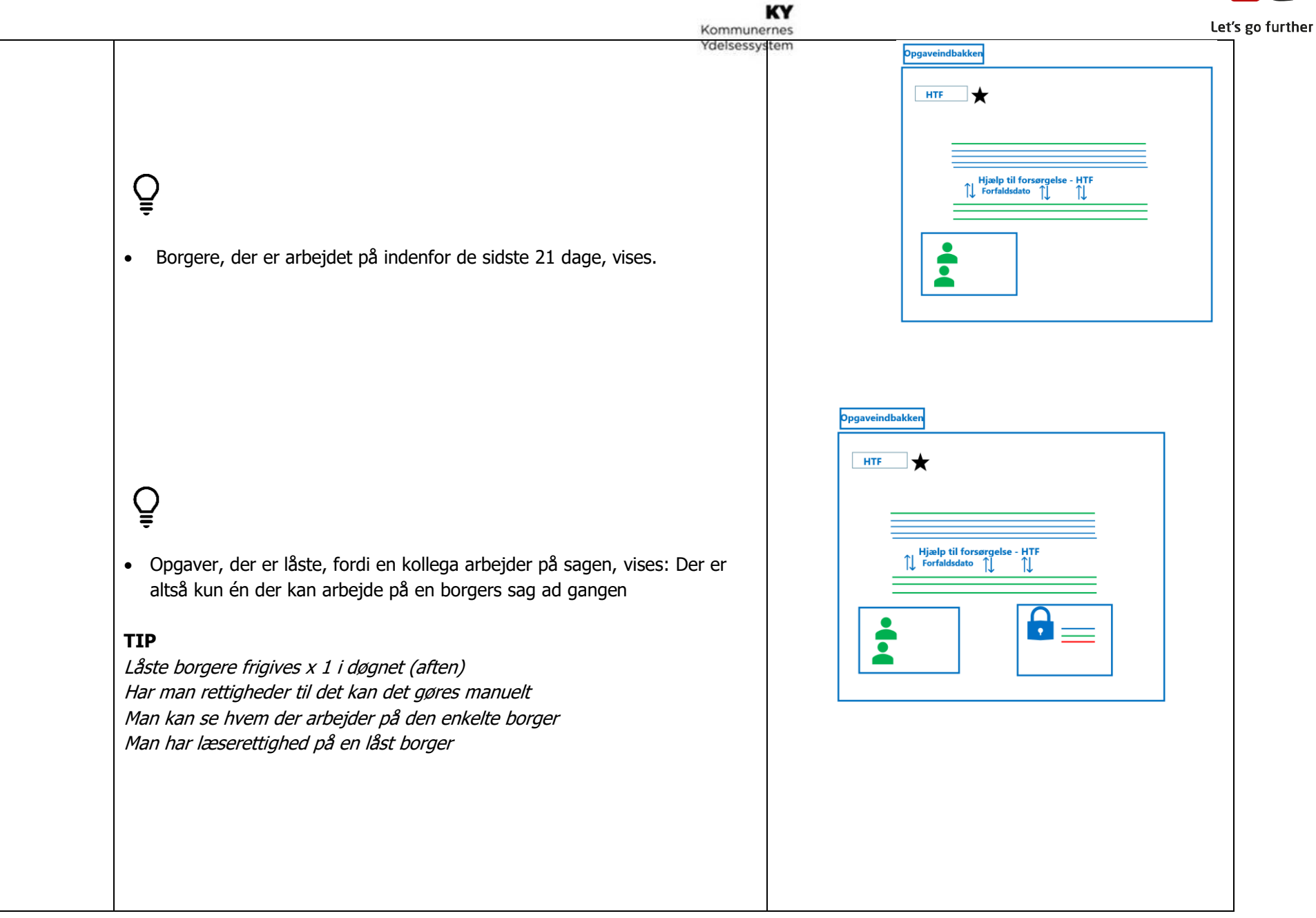

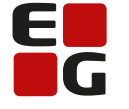

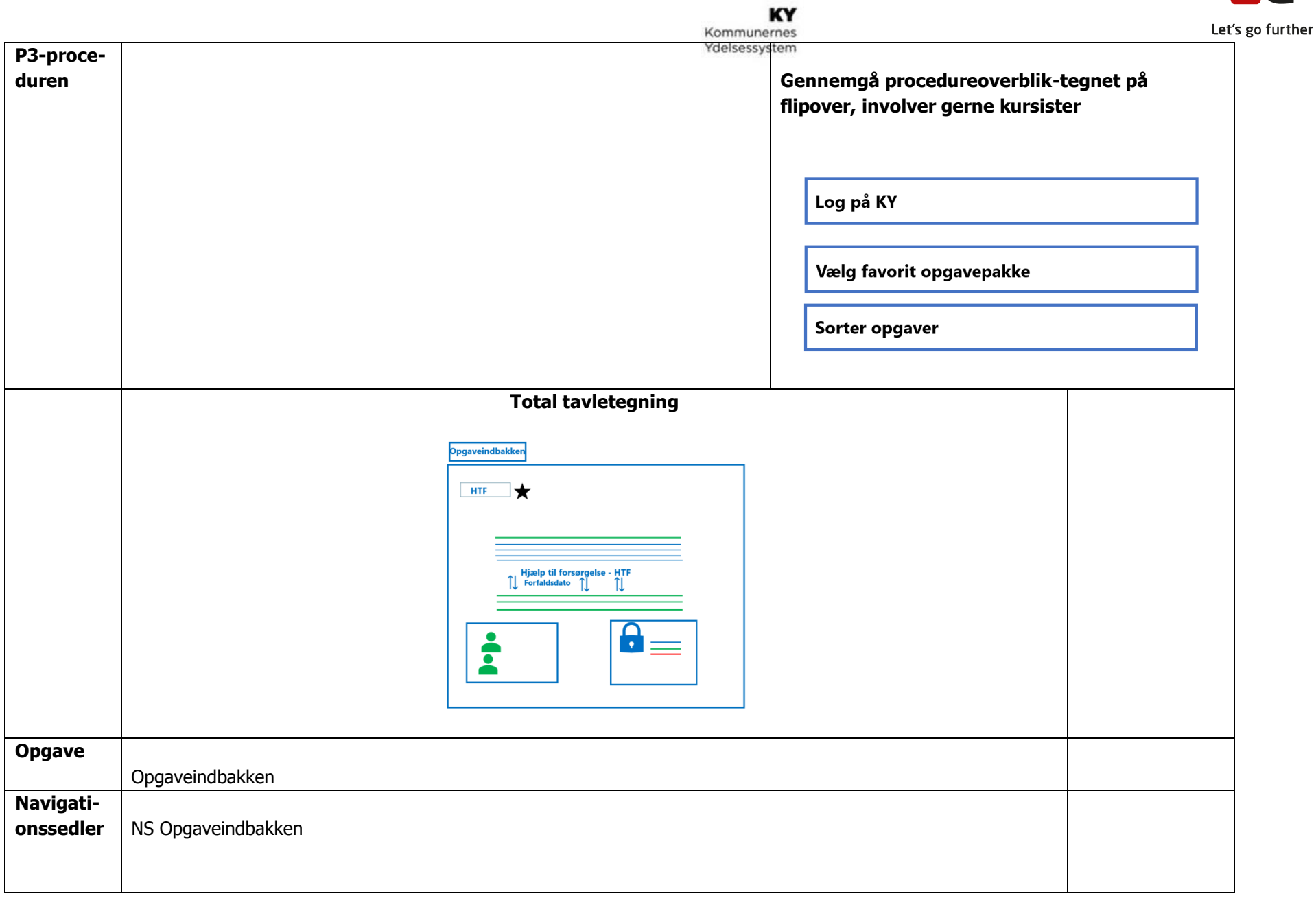

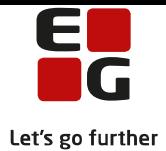

KY<br>Kommunernes<br>Ydelsessystem